## Recopie les opérations dans ton cahier rouge et écris le résultat.

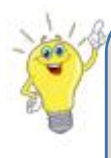

Astuce : pour ajouter 2

tu cherches le nombre d'après et encore après

sur la file numérique

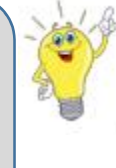

Astuce : pour retirer 2

tu cherches le nombre d'avant et encore avant

sur la file numérique

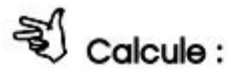

$$
7 + 2 = ...
$$
  
\n $9 + 2 = ...$   
\n $14 + 2 = ...$   
\n $19 + 2 = ...$   
\n $2 + 26 = ...$ 

 $9 - 2 = ...$  $11 - 2 = ...$  $19 - 2 = ...$  $23 - 2 = ...$  $27 - 2 = ...$